ORSTOM<br>INSTITUT FRANÇAIS DE RECHERCHE SCIENTIFIQUE POUR LE DEVELOPPEMENT EN COOPERATION

## **MISSION AU NIGER**

# **T.VALER0**

## Novembre 1990

# **BADORA**  BAnque de Données RAdar Présentation

## **EPSAT-NIGER ET HAPEX-SAHEL**

U

فاسا هم المغا

Le programme EPSAT-NIGER a pour but thode consiste schématiquement à étalonner des mesures par tdlddetection satellitaire avec des mesures in situ obtenues par un réseau sol. l'Estimation des Pluies par SATellite. La me-

Dans un premier temps, on validera des algorithmes d'estimation des pluies à partir des données recueillies par le radar météorologique de l'Aéroport de Niamey.

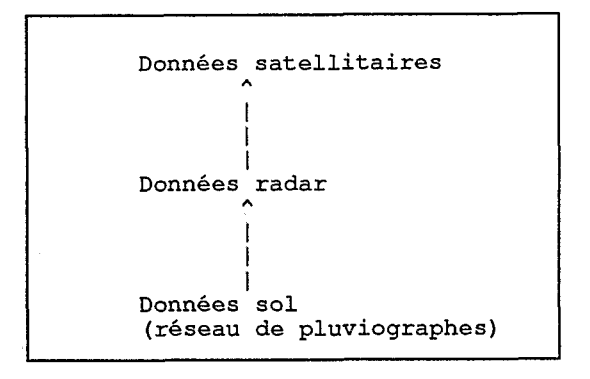

Dans un deuxième temps, les résultats seront comparées avec les données satellitaires.

La quantité d'information à gérer étant importante, il a paru nécessaire d'archiver les données recueillies sous une forme structurée. Ainsi est née l'application BADORA, BAnque de DOnnées RAdar.

## **LA CHAINE DE TRAITEMENT RADAR**

Le logiciel SANAGA numérise les informations venant du radar pour fournir des radiales.

Le logiciel BADORA constitue des *images* a partir de ces radiales, puis regroupe ces images en *événements.* 

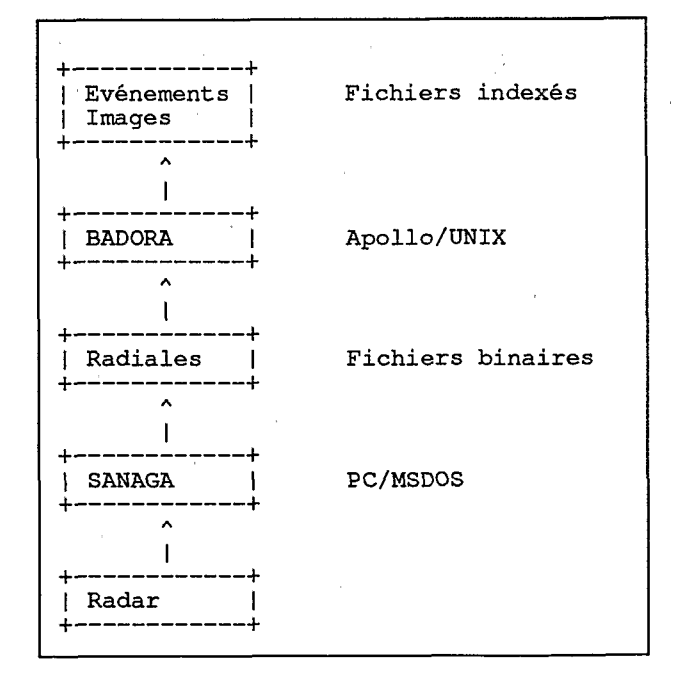

**Boite Postale n"11416 NIAMEY** - **Téléphone Bureau: 72.31.15/73.20.54** - **Télex 5534 NI** - **Télécopie 72.28.04** 

## **STRUCTURE DE LA BANQUE**

Le concept de base est l'image, sauvegardée sous une forme compactée (fichier des segments ou sg).

 $\mathbb{P}^{1}_{\lambda_{1},\lambda_{2},\ldots,\lambda_{n}}$ 

Les caractéristiques des ces images sont situées dans le catalogue des images (fichier im).

Regroupant plusieurs images, un événement pluvieux est décrit dans le catalogues des événements (fichier ev).

Lorsque la masse d'information stockée sur le disque dur est assez importante, des événements (constitués d'images), sont archivés sur une cartouche constituant une sous-banque dont la structure est identique à celle de la banque principale.

Néanmoins, les catalogues présents sur le disque contiennent toujours les références à ces données archivées.

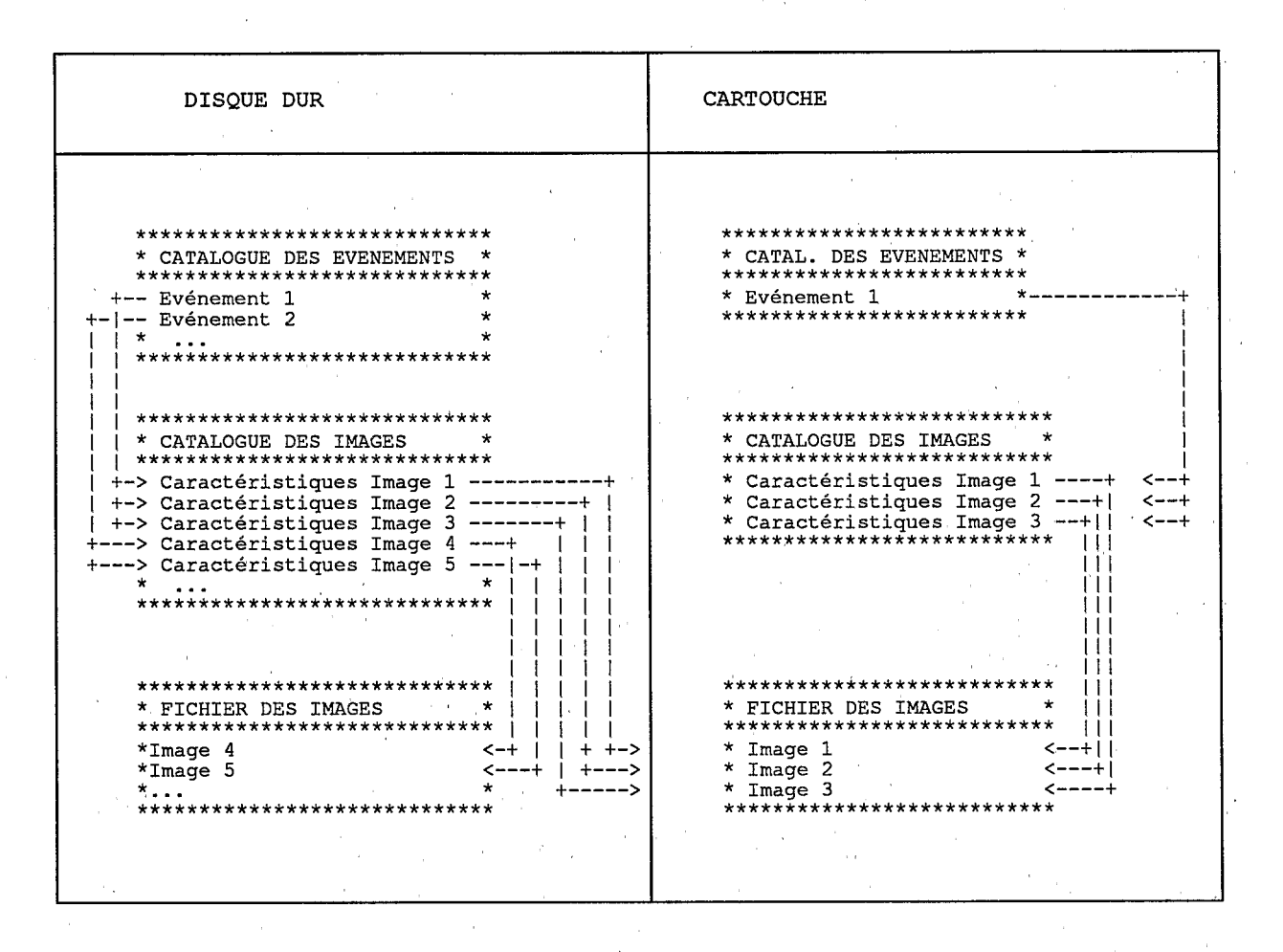

#### **LES CHOIX INFORMATIQUES**

Afin de ne pas dépendre de la plate-forme informatique, l'application a été développé en C. Les fichiers indexés sont gérées par la bibliothèque C-ISAM disponible pour différentes configurations 1.

Actuellement l'application est implantée sur une station de travail Apollo sous UNIX.

Il devrait être possible de l'implanter sur d'autres plates-formes (MS/DOS).

1 C-ISAM est vendu par la Société INFORMIX. Cette bibliothèque est notamment disponible pour UNIX, MS/DOS, OS/2, MVS, VMS, SCO, XENIX, ...

## **L'INTERROGATION DE LA BANQUE**

Une biblioth5que de fonctions, bdrlib.lib, faisant l'objet de la notice *BADORA* - *Premiers outils* permet *<sup>B</sup>*l'utilisateur-programmeur d'acceder aux donnees de la banque en ignorant le format physique d'archivage.

Cette bibliothèque a ainsi permis de développer les premiers outils (visualisation, correction en distance).

## **PERSPECTIVES**

 $r_{\beta\downarrow\beta}$ 

Il faudra rajouter au sein de cette bibliothèque des traitements particulier à l'imagerie radar tels que l'elimination des echos de sol, le traitement en attenuation.

Il peut être interessant de developper une banque de donn6es pour les mesures sol baste sur les mêmes choix :

- Des données de base accessibles par des catalogues,

- Pouvoir extraire des sous-banques ayant le même format que la banque principale,

- **Des** programmes et des donnees portables (C, C-ISAM),
- Une bibliothèque permettant d'accéder aux données en ignorant le format physique d'archivage.

Mais comme disait R.KIPLING, *ceci est une autre histoire* ...

#### **BIBLIOGRAPHIE**

[BADORA] P.MERDY T.VALERO P.VIALETTO - Février 1990 Rapport technique ISIM/ORSTOM Montpellier

[BADORA] T.VALERO - Juin 1990 **Rapport** technique ISIM/ORSTOM Montpellier

[BADORA] T.VALERO - Juin 1990 Manuel utilisateur ISIM/ORSTOM Montpellier

[BADORA] T.VALER0 - Novembre 1990 Premiers outils ORSTOM Niamey

Numero 14 Janvler 91

 $\sum_{i=1}^n\frac{\hat{V}_{i+1}}{2}\hat{V}_{i+1}$ 

J

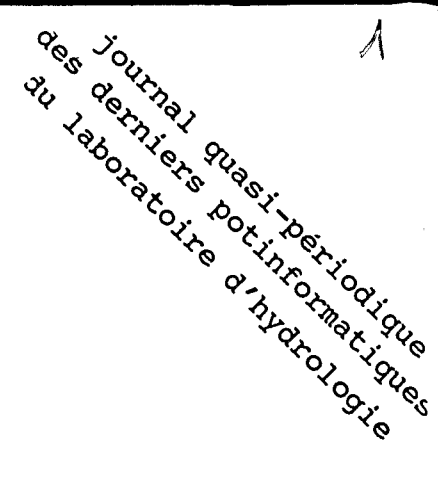

# FaGazette

## **Sommaire**

 $\ddot{\cdot}$ 

",r

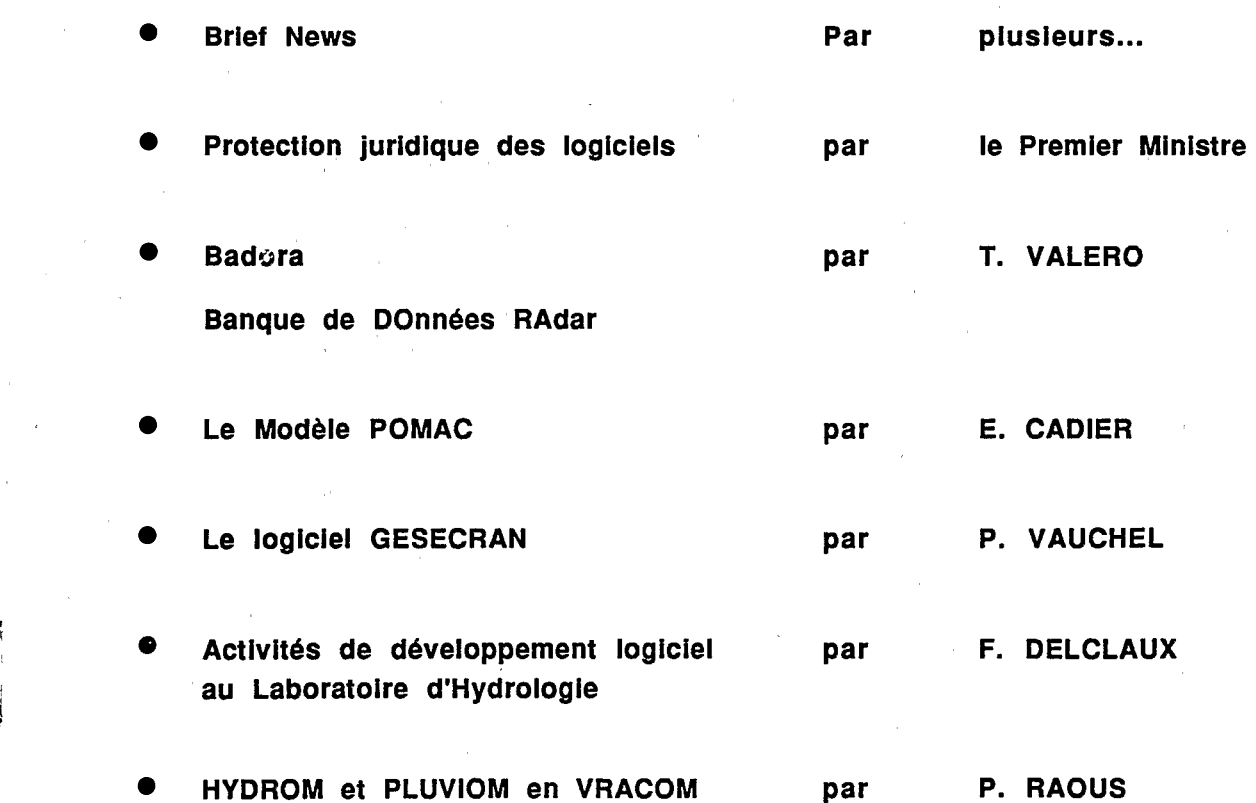

26 MAI 1992

**ORSTOM Fonds Documentaire**  $N^{\circ}$  = 35.477 ex 1

Cote :  $\beta$ 

559